# $IC - 7600$

#### **Firmware update information-Ver. 1.10**

Thank you for using the Icom Download Service.

Version 1.10 of the firmware will provide the additional functions or changes to your IC-7600, as described on the next .page

Before updating, see Section 14 'UPDATING THE FIRMWARE' in the IC-7600 instruction manual. for details.

#### *!IMPORTANT*

Make a backup file of the transceiver's settings, such as stored memory channels, filter settings, to the USB-Memory before updating the firmware.

The CPU will be automatically reset when the firmware update is performed; the transceiver's memory contents will be cleared and ALL settings will be returned to their default settings.

See page 139 'The saving' in the IC-7600 instruction manual, for details.

## $IC - 7600$

#### **Firmware information-Ver. 1.10**

Version 1.10 of the firmware provides the following additional functions or changes to your IC-7600.

- $\rightarrow$  The configurable range of the CI-V address has changed to between 01h and DFh.
- → Some CI-V commands are added, as described below.
- $\rightarrow$  A new feature, the Time-Out Timer (CI-V) function is added.

### ■ About the additional features

#### **♦ Additional CI-V commands**

The following commands are added to the conven-<br>tional Command table.

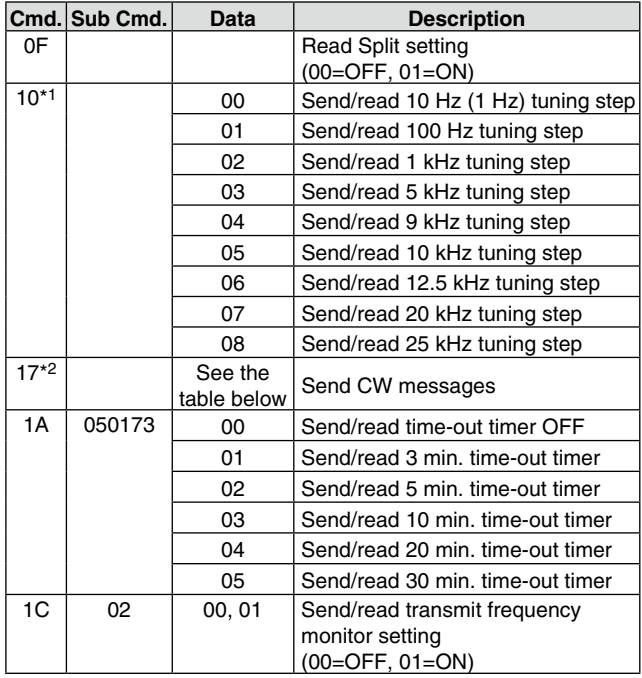

#### **codes for CW message contents**

To send CW messages, the following character codes are used.

Command: 17 Up to 30 characters

 *code s'Character -*

The following commands belong to Command 1A, but became usable also with Command 16.

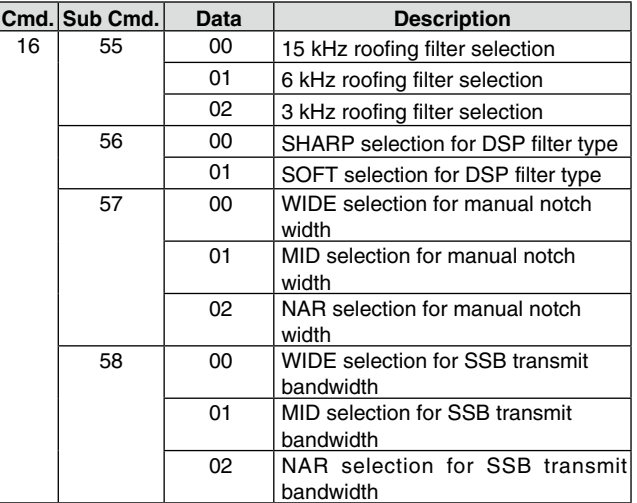

\*1 Command 10 has changed to be used not only to send tuning step settings, but also to read them.

tion is ON, the transceiver transmits CW code when the \*2 While transmitting in the CW mode, or if the Break-in func-PC sends this command.

**•** "FF" stops sending CW messages.

• "<sup>^"</sup> is used to transmit a string of characters with no inter-character space.

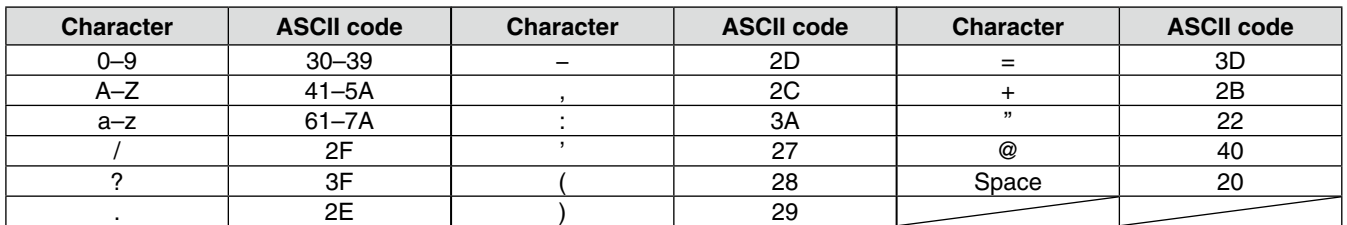

### $\diamond$  Time-Out Timer (CI-V)

The Time-Out Timer (CI-V) function is added to the Others Set mode, as shown below.

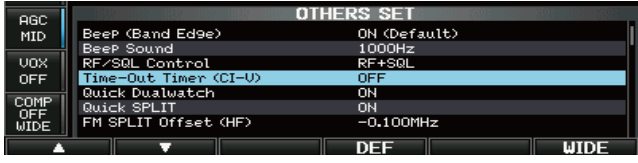

Turns the Time-Out Timer function ON (3, 5, 10, 20 or 30 minutes) or OFF. If a continuous transmission exceeds the selected time period, this function will cut -off the transmission, to prevent a prolonged transmis<br>sion. (default: OFF)

NOTE: This function will be activated only when you transmit using CI-V commands, or pushing [TRANSMIT] on the transceiver.